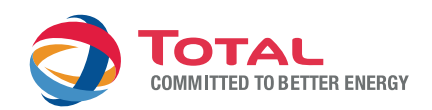

# **TOTAL Heizöl - Checkliste Heizöl-Bestellung**

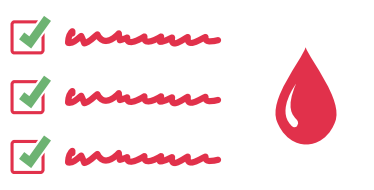

### **1. Gegebenheiten vor Ort**

Bitte prüfen Sie zunächst, wie Ihre Lieferstelle erreichbar ist. Gibt es Zufahrtsbeschränkungen (z.B. Naturschutzgebiet, Sackgasse ohne Wendemöglichkeit, Gewichtsbeschränkungen der Zufahrtsstraßen, Entfernung zum Tankstutzen). Abhängig davon sind Tankwagengröße und Schlauchlänge bei der Heizölbestellung zu wählen. Besonderheiten bei der Anfahrt sollten Sie im Kommentarfeld angeben.

### **2. Zustand Ihrer Heizanlage**

Keine Lieferung ohne funktionierenden Grenzwertgeber! Neben dem Grenzwertgeber sollte auch geprüft werden, dass die Ölheizung regelmäßig gewartet wurde. Falls Sie Bio-Heizöl bestellen möchten, ist die Eignung der Heizanlage für dieses Produkt zu überprüfen. Ist Ihr Heizöltank in einem ungeheizten Raum oder im Freien der Kälte ausgesetzt, empfehlen wir ein Kälteschutz-Additiv.

# **3. Tankinhalt prüfen**

Um die benötigte Heizölmenge zu ermitteln, gleichen Sie bitte Ihr maximales Tankvolumen und den aktuellen Füllstand ab (Höhe in cm). Bei der Bestellung werden 10% Abweichung zwischen Liefermenge und Bestellmenge grundsätzlich toleriert. Ein Mischen verschiedener Heizölqualitäten ist problemfrei möglich.

#### **4. Möglichkeiten der Sammelbestellung**

Eine gute Möglichkeit Geld zu sparen, ist die Heizöl-Sammelbestellung. Vielleicht benötigt einer Ihrer Nachbarn ebenfalls Heizöl. Welche Punkte Sie bei einer Sammelbestellung beachten sollten, erfahren sie hier: Heizöl-Sammelbestellung.

# **5. Zahlungsmethode und Liefertermin**

TOTAL bietet Ihnen verschiedene Zahlungsmethoden sowie flexible Lieferoptionen. Wenn Sie zum Beispiel die Heizölrechnung nicht in einer Summe bezahlen möchten, können Sie sich über unser heiz&SPAR Wämekonto informieren. Sind Sie zeitlich flexibel? Dann können Sie bei der Heizölbestellung sparen und die Eco-Standard Lieferung auswählen. Ganz eilige Notlieferungen am gleichen Tag bedürfen der telefonischen Abstimmung.

Kostenfreie Bestellhotline: **0800 00 86 825**

Geprüfte Leistung - sicher Heizöl bestellen auf **www.heizoel.total.de**